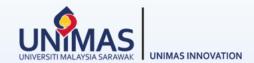

# Simple Guidelines for **Progress** Reporting in MyGRANTS

Link: KPT Research Fund Governance (2022)

### 1 - Editing Publication

## UNIVERSITI MALAYSIA SARAWAK

| Publication                         |                     |                                  |        |         | New Public                            |
|-------------------------------------|---------------------|----------------------------------|--------|---------|---------------------------------------|
|                                     |                     | Publication                      | Target | Current |                                       |
| rast<br>juests                      |                     | Indexed Journal                  |        | 0       |                                       |
| -                                   |                     | Non Indexed Journal              |        | 0       |                                       |
|                                     |                     | Conference Paper (National)      |        | 0       |                                       |
| rview                               |                     | Conference Paper (International) | 2      | 0       |                                       |
| gress                               |                     | Book                             | 2      | 0       |                                       |
| gress<br>nmary                      |                     | Book Chapter                     |        | 0       | Researchers may add any new           |
|                                     |                     | Technical Report                 |        | 0       | publication that has correctly        |
| Ŝ,                                  |                     | Magazine/Newsletter/Newspaper    |        | 0       | acknowledged the <b>Reference Cod</b> |
| ance                                |                     |                                  |        |         | To add an indexed journal             |
|                                     | Author(s)           |                                  |        |         | publication, the current status mus   |
| earch<br>wities                     |                     |                                  |        |         | be <b>Published</b> .                 |
|                                     | Type*               |                                  |        |         |                                       |
|                                     | Status*             |                                  |        |         |                                       |
| sets                                | ISBN/ISSN*          |                                  |        |         |                                       |
| Talent                              | Name of Journal/Pu  | blication"                       |        |         |                                       |
| earch                               | Publisher*          |                                  |        |         |                                       |
| Publication                         | Published Year*     |                                  |        |         |                                       |
|                                     | Volume              |                                  |        |         |                                       |
| come Intellectual Property          | Issue               |                                  |        |         |                                       |
|                                     | Pages               |                                  |        |         |                                       |
| Product/Prototype/Commercialization | Indexing Body*      |                                  |        |         |                                       |
| pact                                | DOI                 |                                  |        |         |                                       |
| Collaboration                       | Full Paper with Ack | nowledgement"                    |        |         |                                       |
| ibmā                                | Other Attachments   |                                  |        |         |                                       |

### 1 - Editing Publication

Please note that the *followings* should be *strictly* acknowledged in all publications. For example,

- ✓ Kementerian Pengajian Tinggi Malaysia [Name of funder]
- ✓ Fundamental Research Grant Scheme [Name of grant]
- ✓ FRGS/1/2019/ICT01/UNIMAS/03/1 [Reference Code]

|          | Overview                             |
|----------|--------------------------------------|
| Past     | Project Title View Application       |
| Requests |                                      |
|          | University                           |
| Overview | Universiti Malaysia Sarawak (UNIMAS) |
| ~1       | Reference Code                       |
| Progress | FRGS/1/2019/ICT01/UNIMAS/03/1        |
| Summary  | Selected Grant                       |
|          | FRGS 2019-1                          |
| Finance  | Domain                               |

PDF file (max size 4 MB)

Researchers are required to upload a screenshot from the *publication website page* as a proof of the publication for Indexing Body verification purpose.

| Title* :                         |                                      |                                                                              |
|----------------------------------|--------------------------------------|------------------------------------------------------------------------------|
| Author(s)                        |                                      |                                                                              |
| Edit Members                     |                                      |                                                                              |
| Type*                            | Journal Paper 🗸                      |                                                                              |
| Status*                          | Published V                          |                                                                              |
| ISBN/ISSN                        |                                      |                                                                              |
| Name of Journal/Publication*     |                                      |                                                                              |
| Publisher*                       |                                      |                                                                              |
| Published Year*                  |                                      |                                                                              |
| Volume                           |                                      |                                                                              |
| Issue                            |                                      |                                                                              |
| Pages                            |                                      |                                                                              |
| Indexing Body*                   | ~                                    |                                                                              |
| DOI                              | SCOPUS                               |                                                                              |
| Full Paper with Acknowledgement* | Web of Science(WoS)<br>ERA<br>Others |                                                                              |
| Other Attachments                | Browse Remove                        |                                                                              |
| Quartile *                       | ▼                                    | <ul> <li>Click <u>here</u> for Impact Factor<br/>in <u>Scopus</u></li> </ul> |
| Impact Factor *                  |                                      |                                                                              |
|                                  | Save Cancel Delete                   | <ul> <li>Click <u>here</u> for Impact Factor<br/>in <u>WoS</u></li> </ul>    |

### 1 - Editing Publication

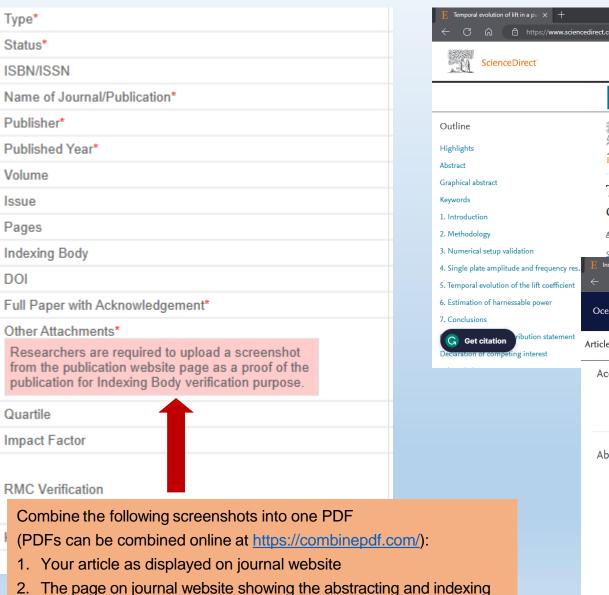

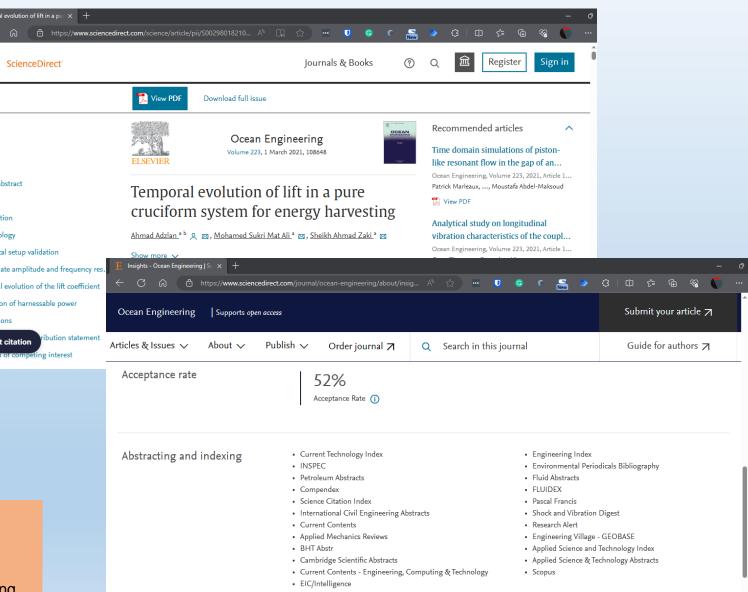

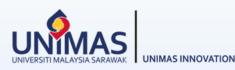

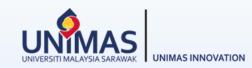

| Talents                                                               |                   |           |                   |           |                   |          |        |         |    |
|-----------------------------------------------------------------------|-------------------|-----------|-------------------|-----------|-------------------|----------|--------|---------|----|
|                                                                       | Talents           |           | Nur               | nber      |                   |          | Summar | y       |    |
|                                                                       | Tolents           | On-(      | Going             | Grad      | uated             | Original | Actual | Current |    |
|                                                                       | Citizen           | Malaysian | Non-<br>Malaysian | Malaysian | Non-<br>Malaysian |          |        |         |    |
|                                                                       | PhD<br>Student    | 0         | 0                 | 0         | 0                 | 0        | 0      | 0       |    |
|                                                                       | Master<br>Student | 0         | 0                 | 0         | 0                 | 1        | 1      | 0       |    |
| Select Student Add/Edit New Student Profile                           |                   |           |                   |           |                   |          |        |         |    |
| Thesis Title                                                          |                   |           |                   |           |                   |          |        |         |    |
| Supervisor                                                            |                   |           |                   | Sele      | ct Supervisor     |          |        |         |    |
| Туре                                                                  |                   |           |                   | Master    | s 🗸               |          |        |         |    |
| Source of Funding* Click to add new G                                 |                   | ate       |                   |           | roject 🗸          |          |        |         |    |
| the profile of evicting                                               | ng GRA            |           |                   |           |                   |          |        |         |    |
| Duration the profile of existin                                       | 0                 |           |                   |           |                   |          |        |         |    |
| Duration Citizenshin                                                  | U III             |           |                   |           |                   |          |        |         |    |
| Citizenshin                                                           | 5                 |           |                   |           |                   |          |        |         |    |
| Citizenshin<br>Talent                                                 |                   |           |                   | Brow      | se Delete         |          |        |         |    |
| Citizenshin<br>Talent                                                 |                   |           |                   | -         |                   |          |        |         |    |
| Citizenshin Talent Publication                                        |                   |           |                   | -         | se Delete         |          |        |         |    |
| Citizenshin Talent Publication                                        |                   |           |                   | Brow      | se Delete         | ~        |        |         |    |
| Citizenshin Citizenshin Publication Publication Intellectual Property |                   |           |                   | Brow      |                   | ~]       |        |         |    |
| Citizenshin Talent Publication                                        |                   |           |                   | Brow      | se Delete         | v]       |        |         |    |
| Citizenshin Citizenshin Publication Publication Intellectual Property |                   |           |                   | Brow      | se Delete         | ~]       |        |         | Sa |

#### Monitoring > Progress Report >

| ,                                                                                                    |                                                                                                    |                                                                                                    |                                                                                                    |                                                                                     |                               |          |        |          |                                        |
|----------------------------------------------------------------------------------------------------|----------------------------------------------------------------------------------------------------|----------------------------------------------------------------------------------------------------|----------------------------------------------------------------------------------------------------|-------------------------------------------------------------------------------------|-------------------------------|----------|--------|----------|----------------------------------------|
|                                                                                                    | Talents                                                                                                    |                                                                                                    |                                                                                                    | nber                                                                                |                               |          | Summar |          |                                        |
|                                                                                                    |                                                                                                    | On-(                                                                                                  | Going                                                                                                    | Grad                                                                                | uated                         | Original | Actual | Current  |                                        |
|                                                                                                    | Citizen                                                                                                    | Malaysian                                                                                             | Non-<br>Malaysian                                                                                                    | Malaysian                                                                           | Non-<br>Malaysian             |          |        |          |                                        |
|                                                                                                    | PhD<br>Student                                                                                                    | 0                                                                                                    | 0                                                                                                    | 0                                                                                   | 0                             | 0        | 0      | 0        |                                        |
|                                                                                                    | Master<br>Student                                                                                                    | 0                                                                                                    | 0                                                                                                    | 0                                                                                   | 0                             | 1        | 1      | 0        |                                        |
| Select Student   Add/Edit Ne                                                                                                    | ew Student Profile                                                                                                    |                                                                                                    |                                                                                                    |                                                                                     |                               |          |        |          |                                        |
| Thesis Title                                                                                                    |                                                                                                    |                                                                                                    |                                                                                                    |                                                                                     |                               |          |        |          |                                        |
| Supervisor                                                                                                    |                                                                                                    |                                                                                                    |                                                                                                    | Sele                                                                                | t Supervisor                  |          |        |          |                                        |
| Туре                                                                                                    |                                                                                                    |                                                                                                    |                                                                                                    | Master                                                                              | s <b>v</b> ]                  |          |        |          |                                        |
| Source of Funding*                                                                                                    | Refer to the duration st                                                                                                    | atad in tha                                                                                           | Offor lotto                                                                                                    | by CCS                                                                              |                               |          |        |          |                                        |
|                                                                                                    |                                                                                                    | aleu III liie                                                                                         |                                                                                                    |                                                                                     |                               |          |        |          |                                        |
| Duration                                                                                                    |                                                                                                    |                                                                                                    |                                                                                                    |                                                                                     | 0                             |          |        |          |                                        |
| Duration<br>Citizenship                                                                                                    | Should include the external                                                                                                    |                                                                                                    |                                                                                                    |                                                                                     | e                             |          |        |          |                                        |
| A second second s | Should include the external                                                                                                    | ension giver                                                                                          | n by CGS i                                                                                                    | fapplicabl                                                                          | e                             |          |        |          |                                        |
| Citizenship                                                                                                    | Should include the extension     Combine the follow                                                                                                    | ension giver<br>ving docume                                                                           | n by CGS i<br>ents into or                                                                                              | f applicabl                                                                         |                               |          |        |          |                                        |
| Citizenship<br>Year of Graduation                                                                                                    | Should include the extension     Combine the follow     (PDFs can be com                                                                                                    | ension giver<br>ving docume<br>bined online                                                           | n by CGS i<br>ents into or<br>e at <u>https://</u>                                                                      | f applicabl                                                                         |                               |          |        |          |                                        |
| Citizenship<br>Year of Graduation<br>Appointment Letter*                                                                                                    | Should include the extension     Combine the follow                                                                                                    | ension giver<br>ving docume<br>bined online                                                           | n by CGS i<br>ents into or<br>e at <u>https://</u>                                                                      | f applicabl                                                                         |                               |          |        |          |                                        |
| Citizenship<br>Year of Graduation<br>Appointment Letter*<br>Graduation Letter                                                                                                    | Should include the extension     Combine the follow     (PDFs can be com                                                                                                    | ension giver<br>ving docume<br>bined online<br>ent Letter by                                          | n by CGS i<br>ents into or<br>e at <u>https://</u><br>y RIEC                                                            | f applicabl<br>ne PDF<br>/combinep                                                  | <u>df.com/</u> ):             | elajar   |        |          |                                        |
| Citizenship<br>Year of Graduation<br>Appointment Letter*<br>Graduation Letter<br>Status                                                                                                    | <ul> <li>Should include the extension</li> <li>Combine the follow</li> <li>(PDFs can be com</li> <li>1. GRA Appointm</li> <li>2. Student Online</li> </ul>                                                     | ving docume<br>bined online<br>ent Letter by<br>Registration                                          | n by CGS i<br>ents into or<br>e at <u>https://</u><br>y RIEC                                                            | f applicabl<br>ne PDF<br>/combinep                                                  | <u>df.com/</u> ):             | elajar   |        |          |                                        |
| Citizenship<br>Year of Graduation<br>Appointment Letter*<br>Graduation Letter<br>Status<br>Dicipline                                                                                                    | <ul> <li>Should include the extension</li> <li>Combine the follow<br/>(PDFs can be com</li> <li>1. GRA Appointm</li> <li>2. Student Online</li> <li>3. Offer Letter by</li> </ul>                              | ension giver<br>ving docume<br>bined online<br>ent Letter by<br>Registration<br>CGS                   | n by CGS i<br>ents into or<br>e at <u>https:/</u><br>y RIEC<br>n Slip <u>OR</u> S                                       | f applicabl<br>ne PDF<br>(combinep<br>Gurat Peng                                    | <u>df.com/</u> ):<br>esahan P |          | & Rec  | earcher  | s Feedback Form ( <i>if applicab</i> ) |
| Citizenship<br>Year of Graduation<br>Appointment Letter*<br>Graduation Letter<br>Status<br>Dicipline<br>Student ID                                                                                                    | <ul> <li>Should include the extension</li> <li>Combine the follow<br/>(PDFs can be com</li> <li>1. GRA Appointm</li> <li>2. Student Online</li> <li>3. Offer Letter by</li> <li>4. Notification Let</li> </ul> | ension giver<br>ving docume<br>bined online<br>ent Letter by<br>Registration<br>CGS<br>ter of Refere  | n by CGS i<br>ents into or<br>e at <u>https://</u><br>y RIEC<br>n Slip <u>OR</u> S<br>ence Codir                        | f applicabl<br>ne PDF<br>( <u>combinep</u><br>Gurat Peng<br>ng for KPT              | <u>df.com/</u> ):<br>esahan P |          | & Res  | searcher | s Feedback Form ( <i>if applicabl</i>  |
| Citizenship<br>Year of Graduation<br>Appointment Letter*<br>Graduation Letter<br>Status<br>Dicipline<br>Student ID                                                                                                    | <ul> <li>Should include the extension</li> <li>Combine the follow<br/>(PDFs can be com</li> <li>1. GRA Appointm</li> <li>2. Student Online</li> <li>3. Offer Letter by</li> </ul>                              | ension giver<br>ving docume<br>bined online<br>ent Letter by<br>Registration<br>CGS<br>ter of Referen | n by CGS i<br>ents into or<br>e at <u>https://</u><br>y RIEC<br>n Slip <u>OR</u> S<br>ence Codir<br>RIEC ( <i>if ap</i> | f applicabl<br>ne PDF<br>( <u>combinep</u><br>Gurat Peng<br>ng for KPT<br>plicable) | <u>df.com/</u> ):<br>esahan P |          | & Res  | searcher | s Feedback Form ( <i>if applicabl</i>  |

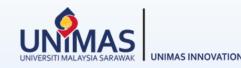

Print PDF

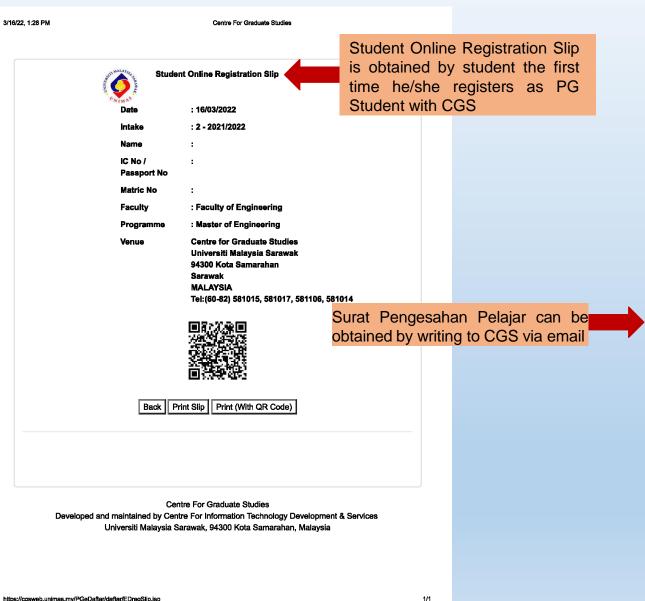

| stant                                                                    | GNA)                                                         | UNIVERSITI MALAYSI/        |
|--------------------------------------------------------------------------|--------------------------------------------------------------|----------------------------|
| <b>Pusat Pengajian Siswazah</b><br>Centre for Graduate Studies           |                                                              | AND VERY BARANA            |
| •<br>UNIMAS/NC-30/04-18 Jilid 53 (47)                                    |                                                              | ONIM NS                    |
| 23 November 2021                                                         |                                                              |                            |
| KEPADA SESIAPA YANG BERKE                                                | INAAN                                                        |                            |
| Tuan                                                                     |                                                              |                            |
| Pengesahan Sebagai Pelajar Univ                                          | versiti Malaysia Sarawak                                     | -                          |
| Adalah disahkan penama berikut m                                         | erupakan pelajar siswazah di Universiti N                    | /alaysia Sarawak;          |
| Nama                                                                     | :                                                            |                            |
| No Matrik                                                                | :                                                            |                            |
| No Kad Pengenalan/Paspot                                                 | :                                                            |                            |
| Fakulti                                                                  | :                                                            |                            |
| Program Pengajian                                                        | :                                                            |                            |
| Bidang Pengajian                                                         | :                                                            |                            |
| Status Pengajian                                                         | Sepenuh Masa                                                 |                            |
| Sesi Kemasukan<br>Tarikh Daftar                                          | 2019/2020-1<br>12-12-2019                                    |                            |
| Tarikh Jangkaan Tamat<br>Pengajian                                       | 11-12-2023                                                   |                            |
| Sila ambil maklum surat ini tidak t<br>untuk sebarang bentuk pinjaman de | ooleh digunapakai untuk tujuan kos rawa<br>angan pihak bank. | atan perubatan dan jaminan |
| Sekian, harap maklum dan terima k                                        | asih.                                                        |                            |
| Yang benar                                                               |                                                              |                            |
| Hadijah Bt. Hj. Morni<br>Timbalan Pendaftar<br>Pusat Pengajian Siswazah  |                                                              |                            |

UNIMAS INNOVATION

Dokumen ini adalah cetakan komputer dan tidak memerlukan tandatangan.

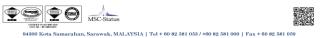

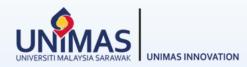

#### What to do if the Status of your student suddenly change to Graduated?

| (GRA)                   |                                                     |                      |
|-------------------------|-----------------------------------------------------|----------------------|
| Thesis Title            | When the end of the Duration has passed, Status of  |                      |
| Supervisor              | the GRA will automatically turn to Graduated. E.g., |                      |
|                         | when the current date is 1 November 2022.           | Master               |
| Source of Funding*      |                                                     | This Project         |
| Duration                |                                                     | 2/2020 - 10/2022     |
| Citizenship             |                                                     | Malaysia             |
| Year of Graduation      |                                                     | 2022                 |
| GRA Appointment Letter* |                                                     |                      |
| Graduation Letter       |                                                     |                      |
| Status                  |                                                     | Graduated            |
| Dicipline*              |                                                     | Science & Technology |
| Student ID              |                                                     | 20020034             |
| RMC Verification        |                                                     |                      |
| KPT Verification        |                                                     |                      |
|                         |                                                     | Edit Delete          |

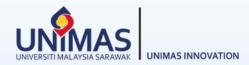

#### What to do if the Status of your student suddenly change to Graduated?

| (GRA)                   |                                         |
|-------------------------|-----------------------------------------|
| Thesis Title            |                                         |
| Supervisor              |                                         |
| Туре                    | Master                                  |
| Source of Funding*      | This Project                            |
| Duration                | 2/2020 - 10/2022                        |
| Citizenship             | Malaysia                                |
| Year of Graduation      | 2022                                    |
| GRA Appointment Letter* | GRA combine.pdf                         |
| Graduation Letter       |                                         |
| Status                  | Graduated                               |
| Dicipline*              | Science & Technology                    |
| Student ID              | 20020034 Click this button to set a new |
|                         | date for expected end of study          |
| RMC Verification        |                                         |
| KPT Verification        |                                         |
|                         | Edit Delete                             |
|                         |                                         |

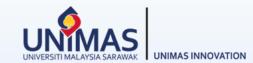

#### Then you need to change the GRA's *Expected Study End Date*.

| [1] Click this button.                        |             | [2] Type a par student's nam |                       |                                      |                        |                    |
|-----------------------------------------------|-------------|------------------------------|-----------------------|--------------------------------------|------------------------|--------------------|
| (GRA) Select Student Add/Edit Student Profile | Filter by:  |                              |                       |                                      |                        | [3] Click "Search" |
| Thesis Title                                  | Full Name   | adzlan                       |                       |                                      |                        |                    |
| Supervisor                                    | University  | UNIMAS - Univers             | siti Malaysia Sarawak | ×                                    |                        |                    |
| Туре                                          | Add Student |                              |                       |                                      |                        | Search Clear       |
| Source of Funding*                            |             |                              | Student               | Please click on the column header to | sort. [4] Click "Edit" |                    |
| Duration                                      |             |                              | 1 record              | LIGL                                 |                        |                    |
| Citizenship                                   |             |                              | ĪD S                  | Student ID Full Name                 |                        |                    |
| Year of Graduation                            |             |                              | 120413 2              | 20020034 Adzlan Karim Edi            | Deactivate             |                    |
| GRA Appointment Letter*                       |             |                              | 1 record              |                                      |                        |                    |

#### [5] Change the "Expected Study End Date" to sometime in the future.

| Enroll Date<br>(Year/Month)             | 2020 / February V |                                                             |
|-----------------------------------------|-------------------|-------------------------------------------------------------|
| Expected Study End Date<br>(Year/Month) | 2022 / October ~  |                                                             |
|                                         | Save              |                                                             |
|                                         |                   |                                                             |
|                                         | [6] <sup>•</sup>  | Click "Save" and reload the page, <i>i.e.</i> , press F5 on |

### 3 - Editing Research Activities

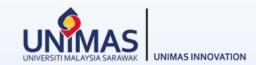

|                            |                             |              |          |              |                       |           | Problem     | s formulati | ion/ Theore | tical properties     | definition |                     |         |               |                        |            |           |      |             |
|----------------------------|-----------------------------|--------------|----------|--------------|-----------------------|-----------|-------------|-------------|-------------|----------------------|------------|---------------------|---------|---------------|------------------------|------------|-----------|------|-------------|
|                            |                             |              |          |              |                       |           |             |             |             | Fo                   | rmulate ar | nd validate the     | experim | ental data    |                        |            |           |      |             |
|                            |                             |              |          |              |                       |           |             |             |             |                      |            |                     |         |               | Fine tuni              | ng results | and analy | ysis |             |
|                            |                             | 9 10<br>2019 | 11 12    | 1            | 2 3                   | 3 4       | 5 8<br>2020 | 7 8         | 9           | 10 11 1              | 2 1        | 2 3                 | 4       | 5 6<br>2021   | 7                      | 8 9        | 10        | 11   |             |
| Desktop revie              | ew and Seconda              | ary Data Co  | llection | n            |                       |           |             |             |             |                      |            |                     |         |               |                        |            |           |      |             |
|                            |                             |              |          |              |                       |           | Date        | Planne      | ed A        | ctual                |            |                     |         |               |                        |            |           |      |             |
|                            |                             |              |          |              |                       |           | Start*      | 01/09/2     | 2019        |                      |            |                     |         |               |                        |            |           |      |             |
|                            |                             |              |          |              |                       |           | End*        | 30/01/2     | 2020        |                      |            |                     |         |               |                        |            |           |      |             |
| Description                | For all Acti<br>Description |              |          |              |                       |           | _           |             |             |                      |            |                     |         |               |                        |            |           |      |             |
| Description                |                             | n, Sub-ao    | ctivitie | es ar        | nd                    | ved-in    |             |             |             |                      |            |                     |         |               |                        |            |           |      |             |
| Description Sub Activities | Description                 | n, Sub-ao    | ctivitie | es ar        | nd                    | ved-in    |             |             |             |                      |            |                     |         |               | 21                     |            |           |      |             |
|                            | Description                 | n, Sub-ao    | ctivitie | s ar<br>to b | nd<br>e key           |           | Start Da    | te Des      | cription    | Expected<br>Man Hour | I Man      | Actual<br>Hours Use | d Per   | centage       | Edit                   |            |           |      |             |
|                            | Description                 | n, Sub-ao    | ctivitie | s ar<br>to b | nd<br>e key           |           | Start Da    | te Des      | cription    | Expected<br>Man Hour | l<br>s Man |                     | d Per   | centage       | Edit                   |            |           |      |             |
| Sub Activities             | Description                 | n, Sub-ao    | ctivitie | s ar<br>to b | nd<br>e key           |           | Start Da    | te Des      | cription    | Expected<br>Man Hour | l<br>s Man |                     | d Per   |               |                        | add        | man       | hour | <br>Add New |
|                            | Description                 | n, Sub-ao    | ctivitie | No.          | nd<br>e key<br>Person | In Charge |             |             |             | Expected<br>Man Hour | s Man      | Hours Use           | u       | Cl<br>osit an | Edit                   | contri     |           |      | Add New     |
| Sub Activities             | Description                 | n, Sub-ao    | ctivitie | No.          | nd<br>e key<br>Person | In Charge |             |             |             | Man Hour             | s Man      | Hours Use           | u       | Cl<br>osit an | Edit<br>ick to<br>id % | contri     |           |      | Add New     |

### 4 - Editing Asset

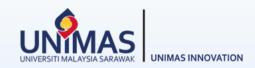

| Assets                         |                                                                                           |                                                        |                                                                                                    |                                                                                                    |
|--------------------------------|-------------------------------------------------------------------------------------------|--------------------------------------------------------|----------------------------------------------------------------------------------------------------|----------------------------------------------------------------------------------------------------|
|                                |                                                                                           |                                                        |                                                                                                    |                                                                                                    |
|                                | Type of Asset                                                                             |                                                        |                                                                                                    |                                                                                                    |
|                                | Brand of Asset                                                                            |                                                        |                                                                                                    |                                                                                                    |
|                                | Cost of Asset (RM)                                                                        | 0                                                      |                                                                                                    |                                                                                                    |
|                                | Asset Serial Number                                                                       |                                                        |                                                                                                    |                                                                                                    |
|                                | Equipment Serial Number                                                                   |                                                        |                                                                                                    |                                                                                                    |
|                                | Date of Procurement                                                                       |                                                        |                                                                                                    |                                                                                                    |
|                                | Attachment                                                                                | Browse Delet                                           | e                                                                                                    |                                                                                                    |
|                                |                                                                                           |                                                        | Sector Contraction Contraction Contraction                                                                                                    | elete                                                                                                    |
|                                |                                                                                           |                                                        | Pakutilibahagian: FA069700 - (FSS - PENYELIDIKAN )<br>UMMakmatBehagian:<br>BANAGIAN A<br>Kalegori: 023 - KELENGKAPAN MAXMAL / STUDIO                                                                                                    | NIVERSITI MALAYSIA SARAWAK<br>DAFTAR INVENTORI<br>BUTR-BUTR HARTA<br>ASSET ID: 023-PO200600048-100001<br>Harge Asal: RM                                                                                                    |
| Con                            | bine the following items into one PDF                                                     |                                                        | FAkillBahagian: FA060700 - (FSS - PENYELIDIKAN )<br>UnitMakinatBahagian:                                                                                                    | INIVERSITI MALAYSIA SARAWAK<br>DAFTAR INVENTORI<br>BUTIR-BUTIR-BUTIR HARTA<br>BUTIR-BUTIR HARTA<br>ASSET ID: 023-PO200600048-100001                                                                                                    |
|                                | bine the following items into one PDF                                                     |                                                        | PAUKIBAhagian: FA069700 - (FSS - PENYELIDIKAN )<br>UMMakmatBehagian:<br>BANAGIAN A<br>Kategori: 023 - KELENGKAPAN MAXMAL / STUDIO<br>Janama dan Model: GARMIN 645<br>Janis dan No. Enjin:<br>No Chaela/Ski Pembuat:                                                                                                    | NIVERSITI MALAYSIA SARAWAK<br>DAFTAR INVENTORI<br>BUTR-BUTR HARTA<br>ASSET ID: 023-PO200600048-100001<br>Harge Asal: RM                                                                                                    |
| (PD                            | s can be combined online at https://com                                                   | binepdf.com/):                                         | AnstitiBahagian: FA009700 - (FSS - PENYELIDIKAN )     Un/MahmaBehagian:     BAHAGINA A     Kalegori: 023 - KELENGKAPAN MAKMAL / STUDIO     Januma dan Model: GARAIIN 64S     Jania dan Model: GARAIIN 64S     Jonia dan Mo. Enjin:     No Chasis/Bsir Pembuat:     No. Sirl Pendaftaran:     Nama dan Alamata Pembukal Syarikat: | NIVERSITI MALAYSIA SARAWAK<br>DATAR INVENTORI<br>BUTR-BUTR HARTA<br>BUTR-BUTR HARTA<br>Marga Asal: RM<br>No. Petanan Tumpatan: PO200800048<br>Kod Akaun : B27114<br>Tarrih dibeli/diterima: 30-06-2020<br>No. Ruykan Datlar Harta: 023-PO20080048-100001                                                                                                    |
| (PD<br>1.                      | Fs can be combined online at <u>https://com</u><br>The KEW.PA form obtainable from your F | <u>binepdf.com/</u> ):<br>aculty/Institute             | PARATIRBahagian: FA069700 - (FSS - PENYELIDIKAN )<br>UMMakmatBehagian:<br>BANAGIAN A<br>Kategori: 023 - KELENGKAPAN MAXMAL / STUDIO<br>Janama dan Model: GARMIN 645<br>Janis dan No. Enjin:<br>No Chaela/Ski Pembuat:<br>No. Siri Pendertaran:                                                                                   | NIVERSITI MALAYSIA SARAWAK<br>DAFTAR INVENTORI<br>BUTR-BUTR HARTA<br>BUTR-BUTR HARTA<br>Marga Asst: RM<br>No. Petanan Tempatan: P0200600046<br>Kod Akaun : B27114<br>Tariki dibekidarima: 30-06-2020                                                                                                    |
| (PD<br>1. <sup>-</sup><br>2. I | s can be combined online at https://com                                                   | binepdf.com/):<br>aculty/Institute<br>IMAS sticker and | PakuffiBahagian: FA069700 - (FSS - PENYELIDIKAN ) UMMakmalifan: BahAGIAN A Kalegori: 023 - KELENGKAPAN MAXMAL / STUDIO Janama dan Model: GARMIN 64S Janis dan No. Enjin: No Chasis/Biri Pembuat: No. Siri Pendattaran: Nama dan Abmat Pembelat Systikat: ROBERT SCIENTIFIC CO. SDN. 8HD. NO. 96, JALAN TENGAH OFF GEREN ROAD.    | NIVERSITI MALAYSIA SARAWAK<br>DATAR INVENTORI<br>BUTR-BUTR HARTA<br>BUTR-BUTR HARTA<br>Marga Asst: RM<br>No. Petanan Tumpatan: P0200800048<br>No. Petanan Tumpatan: P0200800048<br>Kod Akaun : B27114<br>Tamih dibeli/diterima: 30-06-2020<br>No. Ruykan Datlar Harta: 023-P020080048-100001<br>No. Baucer Bayann:<br>Butir Terperinci Harta/Assessor:<br>GRPMAP ess;<br>GRPMAP ess;<br>GRPMAP ess;<br>GRPMAP ess;<br>GRPMAP ess; |

### 5 - Editing Finance

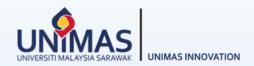

| Monit            | toring > Progress Report >                                                                              |                    |                                  |                              |                              |                                                                                           |                                         |                                                                                                    | F             | Print PDF | Current         | _           | ×                                  |
|------------------|----------------------------------------------------------------------------------------------------|--------------------|----------------------------------|------------------------------|------------------------------|-------------------------------------------------------------------------------------------|-----------------------------------------|----------------------------------------------------------------------------------------------------|---------------|-----------|-----------------|-------------|------------------------------------|
|                  | Finance Request Virement                                                                                |                    |                                  |                              |                              |                                                                                           |                                         |                                                                                                    |               |           |                 |             |                                    |
| Past<br>Requests | Vote : Show All Values : Show All Values : Show All Values : Show All Values : Show Breakdown Edit Vote |                    |                                  |                              |                              | Legend<br>Blue :Allocated Budget<br>Red :Used Budget<br>Green :Balance Budget             |                                         | <ul> <li>Refer to the Summary Report<br/>endorsed by Finance/RIEC</li> <li>The total "Used Budget" and total<br/>"Balance Budget" should reflect the</li> </ul> |               |           |                 |             |                                    |
| Overview         | Description                                                                                             |                    | Year 1                           | Year 2                       | Year 3                       | Year 4                                                                                    | Total                                   |                                                                                                    | e exact figur |           |                 | e           |                                    |
| Progress         | Vote 11000 - Salary and Wages                                                                           | 1                  | 24000.00<br>11350.35<br>12649.65 | 24000.00<br>0.00<br>24000.00 | 24000.00<br>0.00<br>24000.00 | 0.00<br>0.00<br>0.00                                                                      | 72000.00<br>11350.35<br>60649.65        | 5 🗧 🔸                                                                                                    |               |           |                 |             |                                    |
| Summary          |                                                                                                    |                    | 24000.00<br>350.35<br>12649.65   | 24000.00<br>0.00<br>24000.00 | 24000.00<br>0.00<br>24000.00 | 0.00<br>(0.00)<br>0.00                                                                    | 72000.00<br>11350.35<br>60649.65        |                                                                                                    |               |           |                 |             |                                    |
| Finance          | Vote 21000 - Travelling and T • Refer to the iR expenditures                                            | IS for your latest | 0.00<br>0.00<br>0.00             | 2500.00<br>100.00<br>2400.00 | 2500.00<br>0.00<br>2500.00   | 0.00<br>0.00<br>0.00                                                                      | 5000.00<br>100.00<br>4900.00            |                                                                                                    |               |           |                 |             |                                    |
| ctivities        | <u>Link: Guideline to view resear</u><br>expenses in iRIS                                               |                    | 0.09                             | 2500.00<br>100.00<br>2400.00 | 2500.00                      | Head / Project Leader : XXX<br>Reference Code: FRGS/1/2019/ICT01/UNIMAS/08/1              |                                         |                                                                                                    |               |           |                 |             |                                    |
| Assets           |                                                                                                    |                    | 0.00 (0.00)                      | 0.00 (0.00)                  | 0.00 (0.00)                  |                                                                                           |                                         | Allocated                                                                                                    | V             | /irement  | Used            |             | Balanc                             |
| Ś                |                                                                                                    |                    | 0.00                             | 0.00                         | 0.00                         |                                                                                           |                                         | Budget (RM)                                                                                                    | From Vot To V | /ot RM    | Total (RM       | -           | Budge<br>(RM)                      |
| search<br>utput  |                                                                                                    |                    | 0.00<br>(0.00)<br>0.00           | 0.00<br>(0.00)<br>0.00       | (0.00)                       | 11000 - Salary and Wa<br>21000 - Travelling and<br>24000 - Rental<br>27000 - Research Mat | d Transportation                        | 72,000.00<br>5,000.00<br>0.00<br>8,000.00                                                                                                    |               |           | 11,350<br>100.0 | .00 4       | 60,649<br>4,900.<br>0.00<br>8,000. |
| search           | Vote 24000 - Rental                                                                                     |                    | 0.00<br>0.00<br>0.00             | 0.00<br>0.00<br>0.00         | 0.00                         | 28000 - Maintenance<br>29000 - Professional S<br>35000 - Accessories a                    | e and Minor Repair Services<br>Services |                                                                                                    |               |           | 7,611.          | 3<br>1.30 4 | 3,000.0<br>4,388.7<br>7,000.0      |
| -                |                                                                                                    |                    | 0.00                             | 0.00                         | 0.00                         | 0.00                                                                                      | 0.00                                    |                                                                                                    |               |           | ·               |             |                                    |

### 6 - Editing Progress (%) Summary

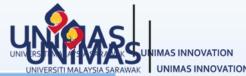

| -    | ect Progress : 42.00%<br>get Used : 5.14%                | The percentage (%) will be reflected here | · · · · · · · · · · · · · · · · · · · | gre                  | SS                                |                                                     |                       |  |
|------|----------------------------------------------------------|-------------------------------------------|---------------------------------------|----------------------|-----------------------------------|-----------------------------------------------------|-----------------------|--|
| Curi | rent Outcome                                             |                                           |                                       |                      |                                   |                                                     |                       |  |
|      |                                                          | Туре                                      |                                       |                      | Number                            |                                                     |                       |  |
|      |                                                          | Activities                                | 1                                     |                      | 12                                |                                                     |                       |  |
|      |                                                          | Publicatio                                | n                                     |                      | 0                                 |                                                     |                       |  |
|      |                                                          | Award & Reco                              | gnition                               |                      | 0                                 |                                                     |                       |  |
|      |                                                          | Intellectual Pr                           | 12 810                                | If any spec<br>state | any specific miles                | tone has been achie                                 | ved, pleas            |  |
|      |                                                          | Product                                   |                                       |                      | ate                               |                                                     | , p                   |  |
|      |                                                          | Asset                                     |                                       |                      | 100% in Complete Actual Completio | <b>.</b>                                            |                       |  |
| Mile | stone                                                    |                                           |                                       |                      | Actual Completio                  | n Dale                                              |                       |  |
| No.  | Description                                              | Project Completion<br>Contribution        | Expected<br>Completion                |                      | Completed<br>Percentage           | Actual<br>Completion Date                           | Contribut<br>Progress |  |
| 1    | Completion of Desk Research                              | 10                                        | 31/10/201                             | 9                    | 100                               | 31/12/2019                                          | 10.00%                |  |
| 2    | Completion of Research Design and Ethical Approval       | 30                                        | 31/05/202                             | 0                    | 100                               | 31/12/2020                                          | 30.00%                |  |
| 3    | Completion of Data Collection                            | 20                                        | 31/05/202                             | 1                    | 10                                | Leave this blank                                    | 2.00%                 |  |
| 4    | Completion of Analyses                                   | 20                                        | 31/10/202                             | 1                    | 0                                 |                                                     | 0.00%                 |  |
| 5    | Completion of First Journal Article                      | 10                                        | - In                                  |                      | · ·                               | tone is partially com                               |                       |  |
| 6    | Completion of Output Presentation<br>in Conference       | 5                                         |                                       |                      |                                   | in <i>Completed Percel</i><br>n Date should be left |                       |  |
| 7    | Completion of Second Journal<br>Article and Final Report | 5                                         | 31/05/202                             | 2                    | 0                                 |                                                     | 0.00%                 |  |
|      |                                                          | Overall Pr                                | ogress                                |                      |                                   | -10/                                                | 42.00%                |  |

### 7 - Editing Research Achievement (Final Report)

Monitoring > Print PDF Current V **Research Achievement** R Click the link below to download and edit **Research Profile/Summary** actual samples of Buku Profil & Research Past i. You may use this template as a guideline (grant FRGS/RAGS/PRGS/ERGS): TEMPLATE Buku Profil Geran FRGS, TEMPLATE Requests Buku Profil Geran PRGS Infographic Ê https://bit.ly/30KEjcX ii. Upload soft-copy Final Report (technical report) for Program and project (grant LRGS/TRGS/NRGS) Overview Attachment: · Refer to the next slide on how to easily convert File format: Edit Progress PowerPoint slides to JPEG / PNG format. Buku Profil (PDF) Summary Research Infographic Ŝ Infographic (JPEG/PNG) Poster can be saved as *Research Infographic* in Edit JPEG format Video (MP4) Finance Video Attachment B Each file size max 31 MB · Refer to the next slide on how to easily convert PowerPoint slides to MP4 Research Activities no video Edit Assets **Research Deliverables** Ø Edit Research • Quadruple Helix consists of (1) Society, (2) Output Impact on Quadruple Helix 1 Academia, (3) Government, (4) Industry and (5) Environment Edit Research Outcome **Current Activities/Progress** Ż Edit Research Impact Way Forward Edit Research Achievement Constraints/Issues **z** Edit Submit Report Achievement of Project Objectives

Final Report

# 8 - Saving PowerPoint as MP4 / JPEG / PNG

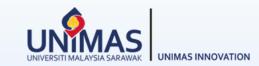

| 😰 Save As                                                   | PowerPoint Presentation<br>PowerPoint Macro-Enabled Presentation<br>PowerPoint 97-2003 Presentation                                                                                                    |                                             | ← → C                | 3                                         | <u>م</u>           |
|-------------------------------------------------------------|----------------------------------------------------------------------------------------------------|---------------------------------------------|----------------------|-------------------------------------------|--------------------|
|                                                             | PDF<br>XPS Document<br>PowerPoint Template<br>PowerPoint Macro-Enabled Template<br>PowerPoint 97-2003 Template<br>Office Theme                                                                                                    |                                             | ▶ clideo             | Simply use <i>clid</i><br>audio to the MP |                    |
| ster can be<br>ved as<br>search<br>ographic in<br>EG format | PowerPoint Show<br>PowerPoint Macro-Enabled Show<br>PowerPoint 97-2003 Show<br>PowerPoint Add-In<br>PowerPoint 97-2003 Add-In<br>PowerPoint XML Presentation<br>MPEG-4 Video<br>Windows Media Video<br>GIF Graphics Interchange Format<br>JPEG File Interchange Format<br>JPEG File Interchange Format<br>PNG Portable Network Graphics Format<br>TIFF Tag Image File Format<br>Device Independent Bitmap<br>Windows Metafile<br>Enhanced Windows Metafile<br>Outline/RTF<br>PowerPoint Picture Presentation | Click to automatically<br>save as MP4 video | Create a video usin  | g other videos, photos,                   |                    |
|                                                             | Strict Open XML Presentation<br>OpenDocument Presentation<br>PowerPoint Presentation                                                                                                    |                                             | Facebook Video Maker | YouTube Video Maker                       | iPhone Video Maker |
| Authors                                                     |                                                                                                    | ags: Add a tag                              |                      |                                           |                    |
| <ul> <li>Hide Folders</li> </ul>                            | То                                                                                                    | ols 🔻 Save Cancel                           |                      |                                           |                    |

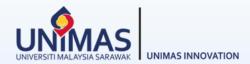

#### **Disclaimer:**

These guidelines are illustrative only and non-exhaustive examples.

Other sections may be relevant but not covered in these guidelines i.e., intellectual property (IP), award, product, collaboration, external funding, knowledge transfer program (KPT), commercialisation etc.

Researchers may refer to KPT Research Fund Governance (2022)